## Klausur Elektronik II

Hinweise: Tragen Sie Name, Matrikelnummer und Studiengang in die nachfolgende Tabelle ein. Schreiben Sie die Lösungen, wenn möglich, auf die Aufgabenblätter und geben Sie diese zum Schluss mit ab. Legen Sie für die Simulation ein neues Unterverzeichnis mit ihrem Namen an und speichern Sie alle Bildschirmfotos unter den vorgegebenen Namen in diesem Verzeichnis<sup>1</sup>. Das komplette Unterverzeichnis wird am Ende der Klausur über scp in ein anderes Account kopiert. Zum Bestehen sind  $\geq 20$  Punkte erforderlich.

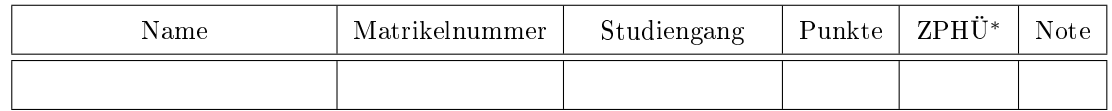

<sup>∗</sup> Zusatzpunkte für Hausübungen

Aufgabe 1: Gegeben ist der nachfolgende Gleichspannungsverstärker:

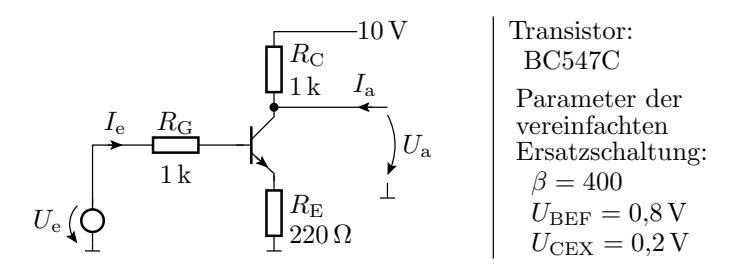

- a) Zeichnen Sie die lineare Ersatzschaltung mit dem Transistor im Normalbereich für das vereinfachten Transistormodel. 1P
- b) Bestimmen Sie aus der Ersatzschaltung die Übertragungsfunktion  $U_a = f(U_e)$  und den Wertebereich von  $U_{\rm E}$ , für den diese gilt. 3P
- c) Bestimmen Sie die Eingangsspannung  $U_{\rm E}$ , für die die Ausgangsspannung  $U_{\rm a}=6$  V beträgt. 1P
- d) Bestimmen Sie aus der Ersatzschaltung im Gültigkeitsbereich oben den Eingangswiderstand  $r_{\rm e} = \frac{dU_{\rm e}}{dI_{\rm e}}$ , die Spannungsverstärkung  $v_{\rm u} = \frac{dU_{\rm a}}{dU_{\rm e}}$  und den Ausgangswiderstand  $r_{\rm a} = \frac{dU_{\rm a}}{dI_{\rm a}}$ . 3P
- e) Geben Sie die Schaltung in den Simulator ein und bestimmen Sie mit einer DC-Simulation mit dem Spice-Modell des Transistors die Eingangsspannung  $U<sub>E</sub>$ , für die die Ausgangsspannung  $U_a = 6$  V beträgt. Abgabe Bildschirmfoto »Lsg1\_1.png« mit der Schaltung mit Simulationsanweisung, der Übertragungsfunktion mit dem Cursor bei  $U_a = 6$  V und der Cursor-Anzeige des gesuchten Wertes. 2P

<sup>1</sup>Speichern Sie am besten die simulierten Schaltungen und alle anderen entstehenden Dateien auch im Abgabeverzeichnis für den Fall, dass auf den Bildschirmfoto was fehlt.

Aufgabe 2: Gegeben ist die nachfolgende Schaltung mit einer Signalquelle mit einer effektiven AC-Eingangsspannung von 100 µV, einem Generatorwiderstand von 1 kΩ und einem Verstärker mit Eingangstrom 0, zu vernachlässigendem Rauschen und frequenzunabhängiger Spannungsverstärkung 10 im genutzten Frequenzbereich von 100 Hz bis 1 MHz:

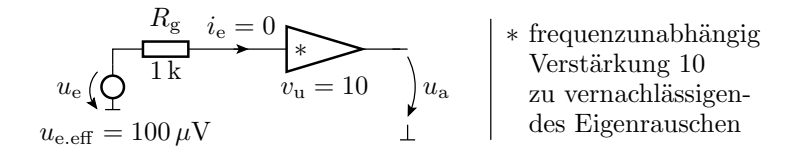

- a) Wie groß ist die effektive Rauschspannung über dem Generatorwiderstand  $R<sub>g</sub>$  im genutzten Frequenzbereich bei einer Temperatur von  $300 \text{ K}$  und wie groß ist die effektive Rauschspannung am Ausgang? 2P
- b) Wie groß ist der Signal-Rausch-Abstand am Ausgang? 2P

Aufgabe 3: Gegeben ist der nachfolgende RLC-Spannungsteiler:

$$
\underbrace{U_{\rm e}}_{\perp} \underbrace{ \begin{pmatrix} C & R & \frac{1}{2}L \\ C & R & \frac{3}{2}L \\ 0 & 1 \end{pmatrix}}_{\perp} \underbrace{U_{\rm a}}
$$

- a) Bestimmen Sie die komplexe Übertragungsfunktion  $\underline{U}_a = f(\underline{U}_e)$ .  $\angle$  2P
- b) Legen Sie die Werte von R und C so fest, dass die Übertragungsfunktion für  $f = 100$  kHz ein Maximum mit dem Betrag 10 hat (Wert incl. Phase  $10 \cdot i$ ). 2P
- c) Bestimmen Sie mit den berechneten Werten für R und C den Frequenzgang von  $10 \text{ kHz}$ bis 1 MHz durch Simulation mit 30 Punkten je Oktave. Bis zu welcher Fequenz ist der Betrag der Übertragungsfunktion nicht größer als 0,1 ( $\leq -20$  dB)? Abgabe Bildschirmfoto Lsg3\_1.png mit der simulierten Schaltung mit Simulationsanweisung, Betragsfrequenzgang doppeltlogarithmisch von 10 kHz bis 1 MHz, Cursor bei Spannungsteilerverhältnis 0,1 w und Cursor-Fenster mit der zugehörigen Frequenz. 2P

## Aufgabe 4: Gegeben ist ein Teil einer Operationsverstärkerschaltung:

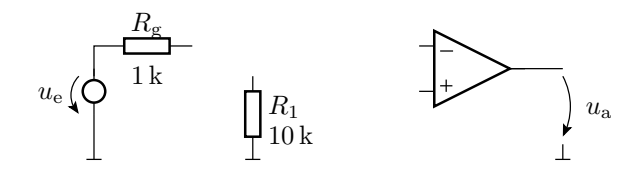

- a) Vervollständigen Sie die Schaltung auf dem Aufgabenblatt mit einem Zusatzwiderstand zu einem Verstärker mit einer Spannungsverstärkung  $v_u = \frac{u_a}{u_e} = +10$ . 2P
- b) Wie hoch ist die obere Grenzfrequenz dieser Verstärkerschaltung, wenn die Transitfrequenz des Operationsverstärkers 10 MHz beträgt? 2P

Aufgabe 5: An einem abrupten pn-Übergang sei die Donatordichte  $N_D = 10^{16}$ cm<sup>-3</sup> und die Akzeptordichte  $N_A = 10^{13}$ cm<sup>-3</sup>. Bestimmen Sie jeweils für das n- und das p-Gebiet bei einer Temperatur von  $T = 300 \,\mathrm{K}$  und unter Verwendung der Bolzmann-Näherung

- a) die Dichten der beweglichen Elektronen und Löcher in beiden Gebieten, 2P
- b) die Abstände der chemischen Potentiale von den Bandkanten, im p-Gebiet  $\zeta_{\rm p} W_{\rm V}$  und im n-Gebiet  $W_{\text{L}} - \zeta_{\text{n}}$ . 2P
- c) die Diffusionsspannung. 19

Hilfestellungen: Die Breite der Bandlücke in Silizium ist  $W_{\rm g} = W_{\rm L} - W_{\rm V} \approx 1, 1$ eV, die Temperaturspannung  $U_{\rm T}\approx26\,\rm mV,$  die Rechengrößen der Boltzmannnäherung sind  $N_{\rm V}\approx15\cdot10^{18}\cdot{\rm cm}^{-3}$ und  $N_L \approx 24 \cdot 10^{18} \cdot \text{cm}^{-3}$  und die instrinsische Leitfähigkeit beträgt für 300 K  $n_i \approx 2 \cdot 10^9 \text{cm}^{-3}$ .

Aufgabe 6: Bestimmen Sie für den abrupten pn-Übergang aus der Aufgabe zuvor ( $N_D$  =  $10^{16}$ cm<sup>-3</sup>,  $N_A = 10^{13}$ cm<sup>-3</sup> und  $U_{\text{Diff}} \approx 0.5 \text{ V}^2$  für eine Sperrspannung  $U_{\text{S}} = 5 \text{ V}$ 

a) die maximale Feldstärke  $E_{\text{max}}$  2

$$
^{\rm 2P}
$$

b) und die Sperrschichtbreiten  $w_p$  und  $w_n$  im p- und im n-Gebiet. 2P

Hilfestellungen: Elementarladung  $q = 1.6 \cdot 10^{-19}$ C. Dielektrizitätskonstante von Silizium  $\varepsilon_{\text{Si}} \approx$  $100 \frac{\text{pF}}{\text{m}}$ .

Aufgabe 7: Beantworten Sie in Stichpunkten:

- a) Welche Vorteile hat eine Schottky-Diode gegenüber einer pn-Diode beim Einsatz als Gleichrichter? The contract of the contract of the contract of the contract of the contract of the contract of the contract of the contract of the contract of the contract of the contract of the contract of the contract of the c
- b) Wie ist eine PIN-Diode aufgebaut und wofür wird sie genutzt? 1P
- c) In welchem Arbeitsbereich wird eine Kapazitätsdiode beim Einsatz als gesteuerte Kapazität betrieben? 1P
- d) In welchem Arbeitsbereich wird eine Z-Diode beim Einsatz zur Spannungsstabilisierung betrieben? 1P

Aufgabe 8: Bestimmen Sie für einen Bipolartransistor mit der vereinfachten Strom-Spannungs-Beziehung im Arbeitspunkt  $I_{\text{C.A}} = 2 \text{ mA}$ :

$$
I_{\rm B} = \frac{\rm Is}{\rm Bf} \cdot \left( e^{\frac{U_{\rm BE}}{\rm RF} \cdot U_{\rm T}} \right) \left( 1 + \frac{U_{\rm CE}}{\rm Var} \right)
$$

$$
I_{\rm C} = \rm Bf \cdot I_{\rm B}
$$

mit Is = 4 nA, Bf = 300, Nf = 1,5, Vaf = 50 V und  $U_T = 26$  mV

- a) den Kleinsignal-Eingangswiderstand $r_{\text{BE}} = \frac{\partial U_{\text{BE}}}{\partial I_{\text{B}}} \bigg|_{\text{A}}$ ,  $2P$
- b) die Stromverstärkung  $\beta = \frac{\partial I_{\rm C}}{\partial I_{\rm B}}\Big|_{\rm A}$ 1P
- c) und den Ausgangswiderstand  $r_{\text{CE}} = \frac{\partial U_{\text{CE}}}{\partial I_{\text{C}}} \bigg|_{\text{A}}$ . The contract of the contract of  $2P$

<sup>&</sup>lt;sup>2</sup> Alternativ darf auch die berechnete Diffusionsspannung aus der Aufgabe zuvor verwendet werden.

## Zur Bewertung:

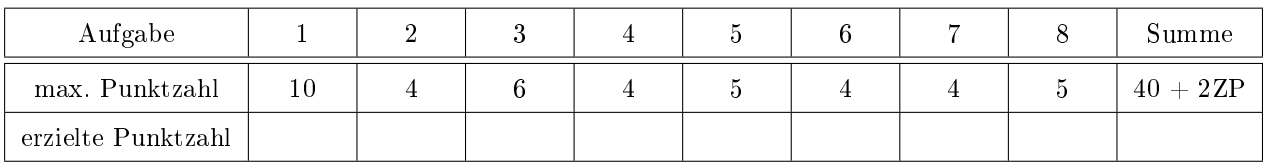